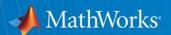

# Deploying MATLAB®-based Applications

David Willingham
Senior Application Engineer

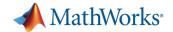

## **Data Analytics Workflow**

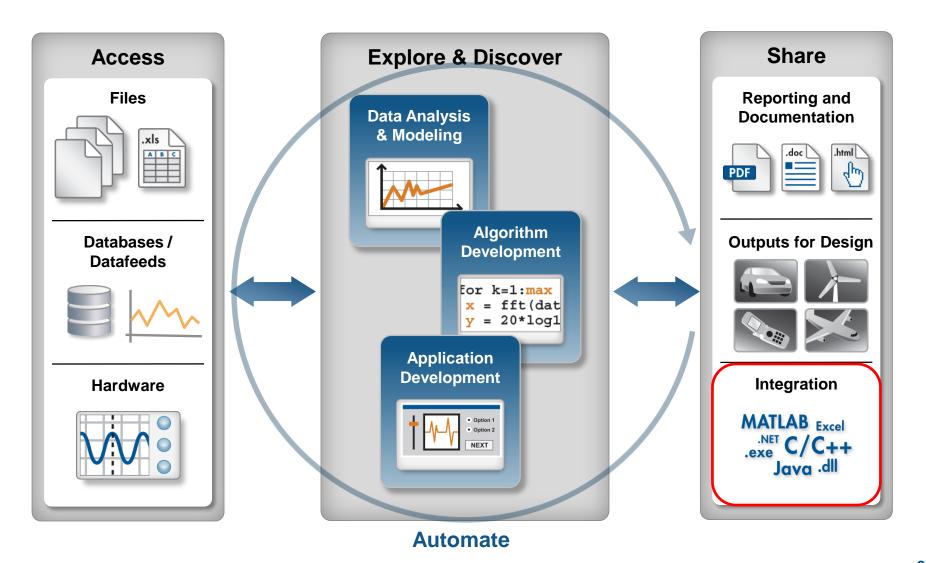

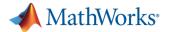

## What is Application Deployment?

Share MATLAB programs with people who do not have MATLAB

Royalty-free distribution

Provide MATLAB apps or native files directly to other MATLAB users

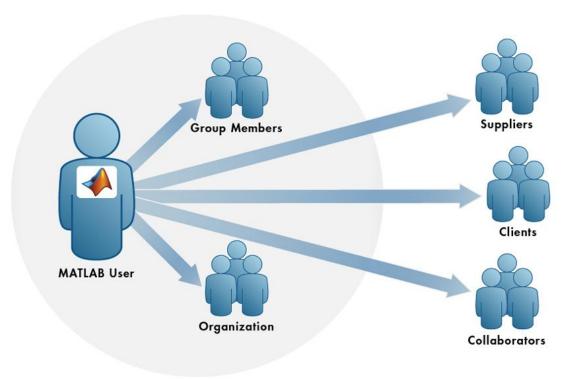

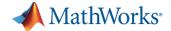

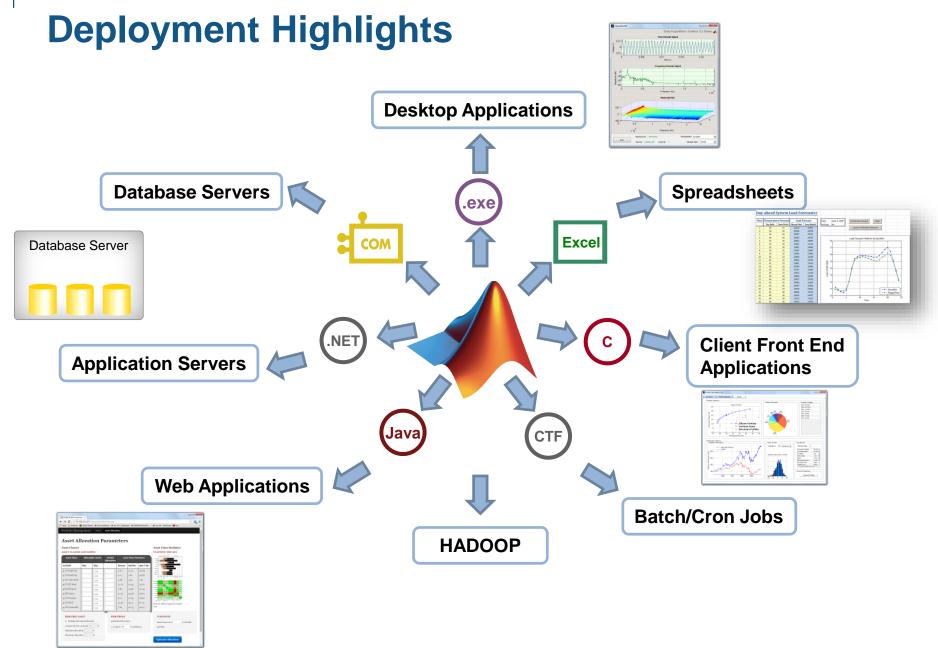

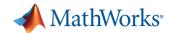

## **Deploying Applications with MATLAB**

- Automated deployment
- Share applications with end users who do not need MATLAB
  - Stand-alone executables
  - Shared libraries
  - Software components
  - Encrypted

Uses MATLAB
Component Runtime Libraries

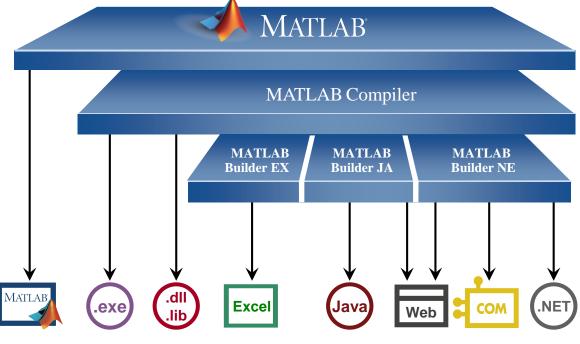

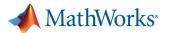

## **Deploying Applications with MATLAB**

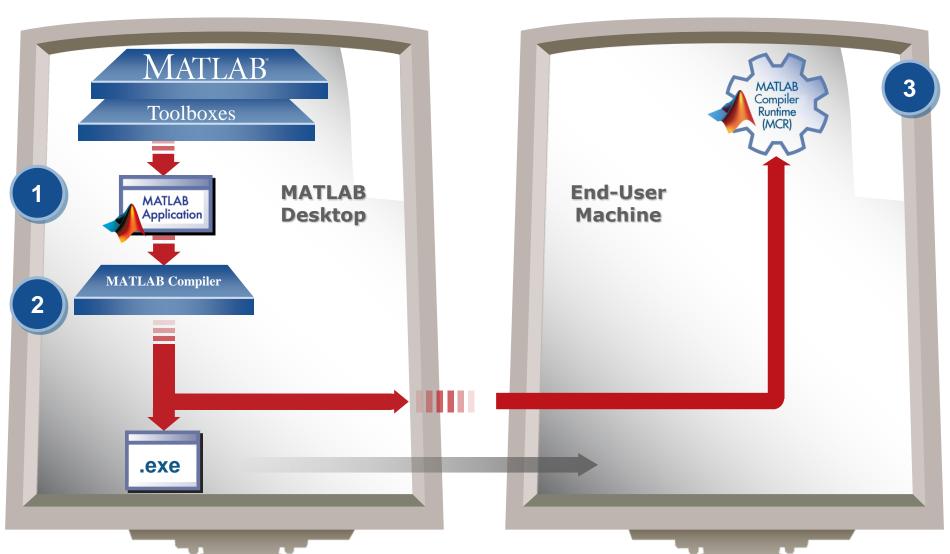

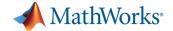

## Capabilities of MATLAB Compiler™

- Package MATLAB programs as standalone applications or shared libraries
- Create professional software with customizable installers, icons, and splash screens
- Encrypt your intellectual property

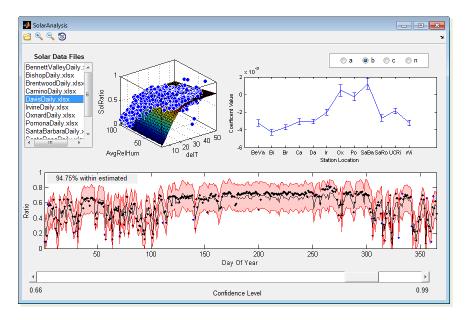

A deployed application created with MATLAB Compiler

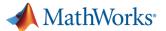

## **Typical Process for Standalone Applications**

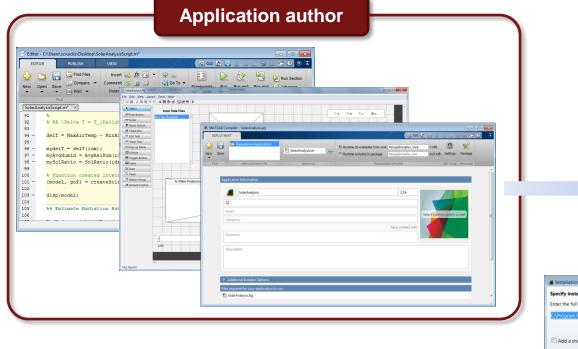

- 1.) Create MATLAB algorithms
- 2.) Define the user interface
- 3.) Package the application using MATLAB Compiler
- 4.) Give the application installer to someone

They will install the application ... and run it on their desktop

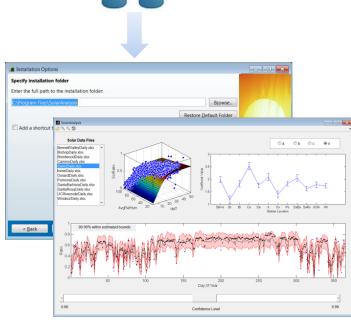

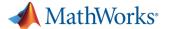

## **Customizations for your Applications**

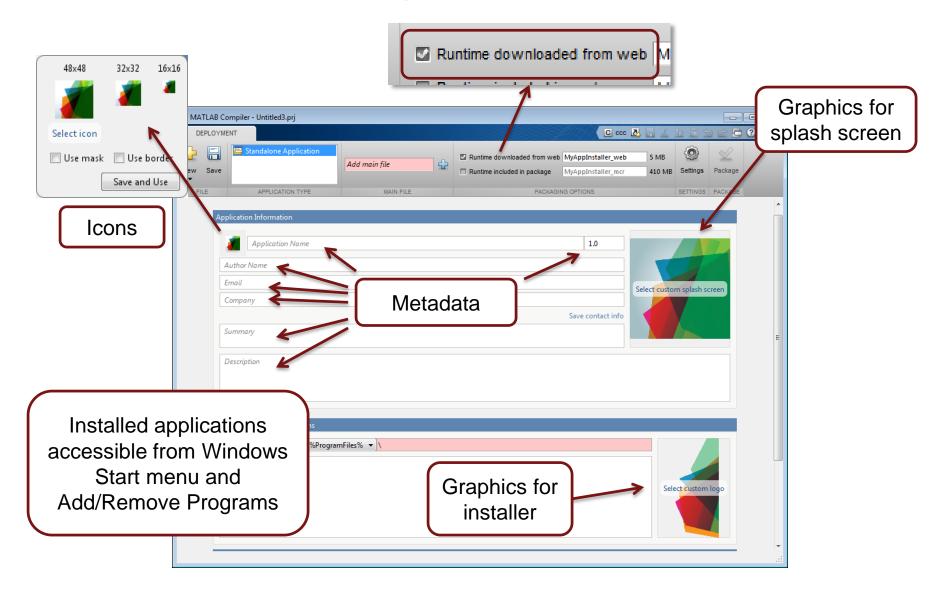

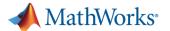

## **End Customer sees a Professional Application**

#### Installer

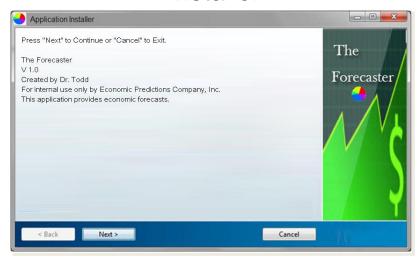

#### Splash Screen

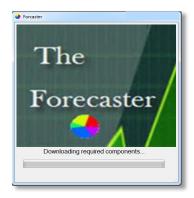

#### Application in Start menu

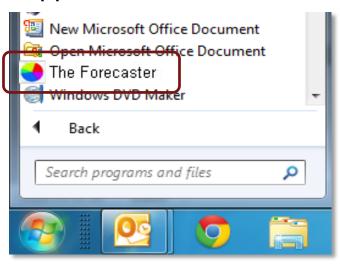

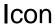

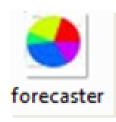

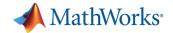

### MATLAB Builder<sup>TM</sup> Products

- Generate add-ins, components, and libraries to integrate with Microsoft Excel®, .NET, and Java<sup>TM</sup>
- Support web technologies such as ASP.NET, SOAP, XML, JavaScript, and HTML
- Scalable applications via Java RMI and .NET remoting

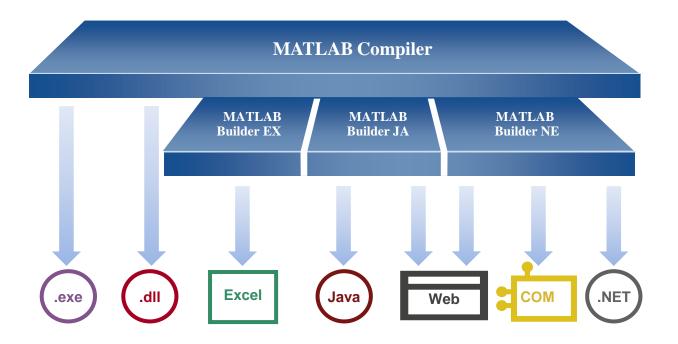

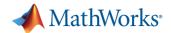

## MATLAB Production Server Scale up & centralize analytics

- Most efficient path for enterprise applications
- Deploy MATLAB programs into production
  - Manage multiple MATLAB programs and versions
  - Update programs without server restarts
  - Reliably service large numbers of concurrent requests
- Integrate with web, database, and application servers

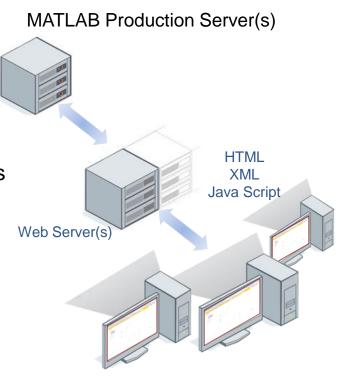

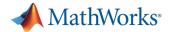

# **Centralized Analytics Integrate with IT systems**

MATLAB Compiler

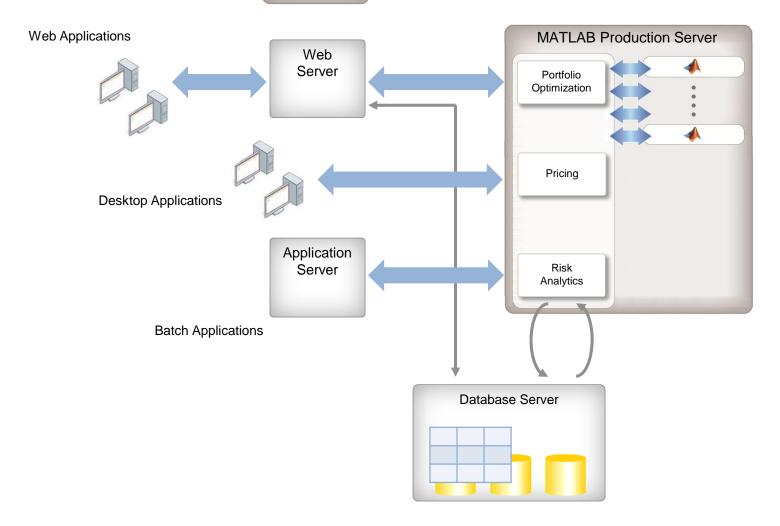

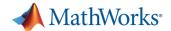

## **MATLAB Application Deployment**

- Share MATLAB programs with people who do not have MATLAB
  - Royalty-free distribution
- Create both standalone applications and shared libraries
- Deploy to desktop, web, and enterprise applications

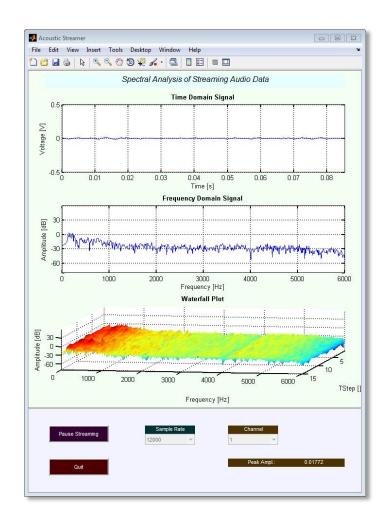

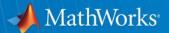

## Thank you

**Customer stories on following slides** 

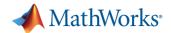

### UniCredit Bank Austria Develops and Rapidly Deploys a Consistent, Enterprise-Wide Market Data Engine

#### Challenge

Improve risk management operations throughout a multinational financial institution

#### **Solution**

Use MATLAB, MATLAB Compiler, and MATLAB Builder JA to build and rapidly deploy a consistent enterprisewide data warehouse into J2EE Web Architecture

#### Results

- Development time reduced by 50%
- Risk management improved across the bank
- Operational, audit, and maintenance costs reduced

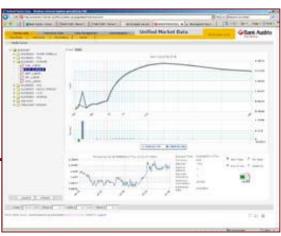

Zero-coupon yield curve plot in UniCredit Bank Austria's UMD environment.

"With MATLAB, we can focus on business logic instead of implementation details. We can deploy an algorithm in a Java environment the same day, without any additional coding. This approach enabled us to cut our development time in half, if not more weeks, instead of months."

> Peter W. Schweighofer UniCredit Bank Austria

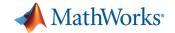

## HKM Optimizes Just-in-Time Steel Manufacturing Schedule

#### Challenge

Optimize a steel production process to enable consistent, just-in-time delivery

#### Solution

Use MATLAB, global optimization, and parallel computing to maximize throughput of more than 5 million tonnes of steel annually

#### Results

- Algorithm development accelerated by a factor of 10
- Optimization time cut from 1 hour to 5 minutes
- Customer satisfaction increased

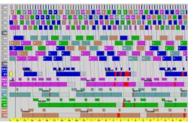

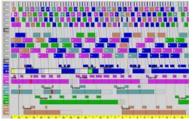

Manually reviewed plant schedule (left) and plant schedule automatically optimized with MATLAB genetic algorithms (right). The optimized schedule minimizes schedule conflicts (in red), meets delivery dates, and achieves the target utilization rate.

"C++, Java, or third-party optimization solutions would have required us to spend significantly more time in development or to simplify our constraints. Only MATLAB provided the flexibility, scalability, development speed, and level of optimization that we required."

Alexey Nagaytsev Hüttenwerke Krupp Mannesmann

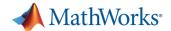

## Halliburton Makes Oil Exploration Safer Using MATLAB and Neural Network Toolbox

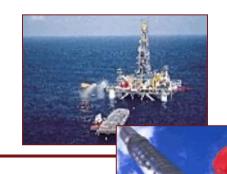

#### Challenge

To improve the ability to detect detonation of explosives used to perforate the well bore

#### **Solution**

Use MathWorks products to develop an adaptive, predictive neural network filter that cleanses the detonation signal of contaminating noise from onsite machinery

#### Results

- Authentic simulation on the desktop
- An accurate, production-standard algorithm
- Dramatic time savings

"Using MATLAB and MATLAB
Compiler, I can develop an
application at least 100 times faster
than I could with Visual Basic or C.
The time we saved on the very first
application that we wrote in MATLAB
more than paid for the software."

Roger Schultz Halliburton Energy Services